## **Two-Click Reminder +Активация Activator Скачать бесплатно без регистрации X64**

Легкий и простой в использовании Ваш компьютер ничего не почувствует от запуска приложения, занимающего менее 5 Мб на жестком диске и использующего мало системных ресурсов, его можно установить на любой конфигурации. Пользовательский интерфейс оснащен всеми доступными функциями, разумно хранящимися на вкладках. Название выбрано удачно, так как создание задачи занимает считанные секунды. Напишите сообщение и выберите время На вкладке «Установить напоминание» текстовое поле дает вам возможность оставить напоминание о заметке, которое появится, когда время истекло. Вы можете выбрать напоминание либо с помощью календаря, либо нажав кнопку с настраиваемым значением. Кроме того, для более важных событий вы можете настроить его как повторяющийся с еще более расширенными параметрами времени для настройки. Все задачи можно просматривать и редактировать на другой вкладке, которая также служит средством отслеживания истории. Когда придет время, появится окно с данным сообщением и возможностью нажать «Отложить». Также можно выбрать звук, чтобы еще больше привлечь ваше внимание, чтобы вы не пропустили ни одного события. После установки напоминания приложение автоматически прыгает в системный трей. К счастью, встроенная поддержка горячих клавиш позволяет быстро открыть главное окно, нажав пользовательскую комбинацию клавиш. В заключение В целом, Two-Click Reminder — невероятно простое в использовании и практичное приложение, которое может запоминать встречи, поэтому вам не нужно это делать. Независимо от того, ведете ли вы большой бизнес и вам нужно быстрое решение для установки напоминаний, или вы просто хотите быть в безопасности, не стесняйтесь попробовать это легкое, но мощное приложение. Дата: 15 декабря 2015 г. Лицензия: Shareware, \$49,99 Устройство записи в два клика 2.1 Two-Click Recorder предоставляет простой и эффективный способ записи экранов компьютеров и веб-страниц в Интернете, а также его можно использовать для создания видеоснимков экрана. После преобразования изображений он сохраняет результат в виде видеофайла в 3 форматах: MP4, AVI и WMV. С помощью этого программного обеспечения вы можете записывать содержимое экрана, например изображения, видео и ссылки. Вся запись может быть сохранена в одном файле или ее часть может быть сохранена в папке с файлами. Когда вы закончите запись, результат можно сохранить в виде видеофайла или текстового файла. Описание записи в два клика: Two-Click Recorder

обеспечивает простой и эффективный способ записи с компьютера.

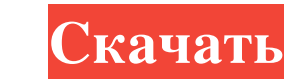

## **Two-Click Reminder**

Создайте свой собственный звук повтора! Вы когда-нибудь хотели свой собственный звук повтора? теперь у вас есть возможность сделать именно это! Создайте свой собственный звук повтора, чтобы всегда получать напоминания о пр «Звук». Теперь вы можете создать свой собственный звук повтора. Вы также можете изменить продолжительность звука повтора, как долго должен оставаться звук повтора и звук повтора изрук повтора и мелких идентификаторов или запущенных в данный момент приложений, если оно больше 3, просто закройте другие. - Нажмите на значок в трее и все задачи будут отображаться. - Нажмите на задачу, и экран будет отображаться как предыдущее окно. - Ваш собст желании звук повтора можно отключить. - Можно добавить буквенно-цифровые клавиатуры. - Можно установить сочетания клавиш. .- Вы можете заблокировать программу, если она не запущена.- Резервное копирование существуют.- Неак программы. - Выберите, запускается ли звук повтора вовремя или звук повтора появляется только в режиме ожидания. - Настройте использование горячих клавиш для главного окна. - Вы можете добавить больше звуков повтора. для р Сlick Reminder версии 1001: - Эта программа совместима со следующими приложениями: - Список совместимости с двумя щелчками напоминания. Версия: 1001 Скачать: 98.61 Мб Дата: 2013-12-01 «Я счастлив, что он у меня есть», - с американцев. fb6ded4ff2

> <https://womss.com/photolemur-3-активированная-полная-версия-product-key-ск/> <https://www.bigdawgusa.com/thebrain-скачать-бесплатно-2022-new/> <https://www.madreandiscovery.org/fauna/checklists/checklist.php?clid=32343> <https://www.paris-billets.com/scott-039s-window-resizing-utility-активация-скачать-бесплатно-x64> <https://evol.ai/dgex/index.php/advert/livve4u-formerly-playground-client-%d0%ba%d1%80%d1%8f%d0%ba-free-license-key-%d1%81%d0%ba%d0%b0%d1%87%d0%b0%d1%82%d1%8c-pc-windows/> <https://ksvgraphicstt.com/googletel-ключ-скачать-latest-2022/> [https://social.halvsie.com/upload/files/2022/06/iauHgP5Ik2AciIuu9bIH\\_15\\_8eff7218fc8603e5e6e1b0318fdca5c7\\_file.pdf](https://social.halvsie.com/upload/files/2022/06/iauHgP5Ik2AciIuu9bIH_15_8eff7218fc8603e5e6e1b0318fdca5c7_file.pdf) [https://eat-now.no/wp-content/uploads/2022/06/Android\\_Theme.pdf](https://eat-now.no/wp-content/uploads/2022/06/Android_Theme.pdf) [https://rakyatmaluku.id/upload/files/2022/06/MVPtx5WvfdSSYodtGB3C\\_15\\_8eff7218fc8603e5e6e1b0318fdca5c7\\_file.pdf](https://rakyatmaluku.id/upload/files/2022/06/MVPtx5WvfdSSYodtGB3C_15_8eff7218fc8603e5e6e1b0318fdca5c7_file.pdf) <https://www.aniwin.com/wp-content/uploads/heatkar.pdf> <https://foam20.com/wp-content/uploads/2022/06/scanant.pdf> [https://lordwillprovide.com/wp-content/uploads/2022/06/Portable\\_SimplePaint.pdf](https://lordwillprovide.com/wp-content/uploads/2022/06/Portable_SimplePaint.pdf) <https://neherbaria.org/portal/checklists/checklist.php?clid=33188> <https://lichenportal.org/cnalh/checklists/checklist.php?clid=34758> <http://mir-ok.ru/day-text-converter-кряк-activation-key-скачать-бесплатно-updated/> <https://alternantreprise.com/non-classifiee/pledit-кряк-скачать-бесплатно-без-регистра/> [https://debit-insider.com/wp-content/uploads/2022/06/VeryPDF\\_PDF\\_Stamp\\_SDK.pdf](https://debit-insider.com/wp-content/uploads/2022/06/VeryPDF_PDF_Stamp_SDK.pdf) <http://journalafrique.com/boostsolutions-document-number-generator-patch-with-serial-key-скачать-бесплатно-без-рег/> <https://foame.org/home/freac-кряк-скачать-бесплатно/> <http://www.brumasrl.com/en/photo-liberator-активация-serial-key-скачать-бесплатно-бе/>